## **Foreman - Feature #4965**

## **Aliases for search queries.**

03/31/2014 11:48 AM - Martin Hovmöller

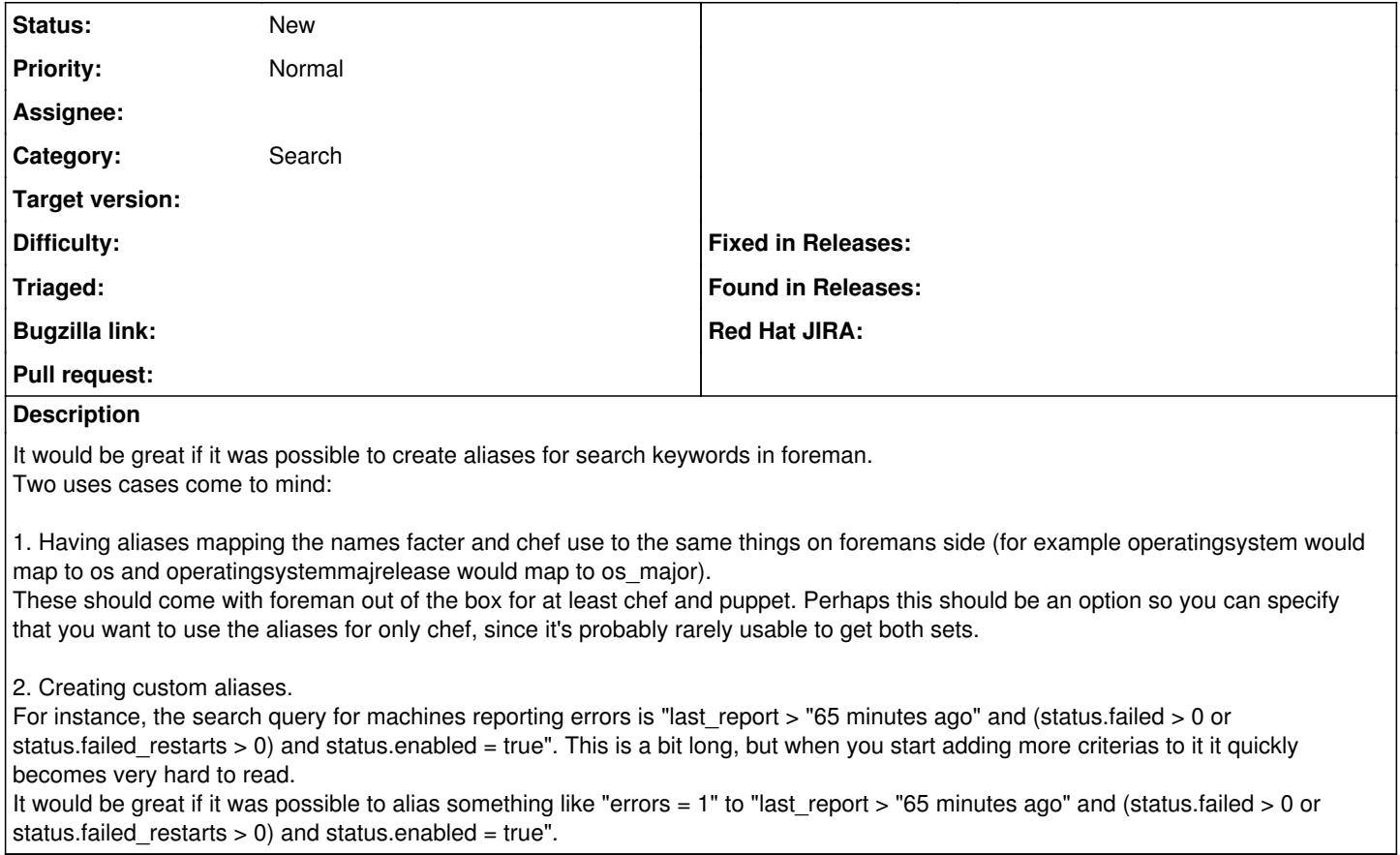

## **History**

## **#1 - 03/31/2014 11:51 AM - Dominic Cleal**

*- Category set to Search*